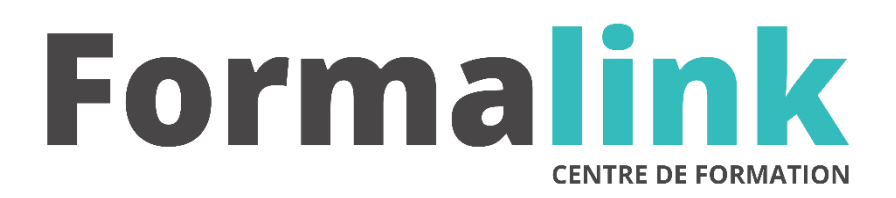

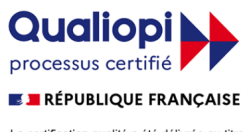

La certification qualité a été délivrée au titre<br>de la catégorie d'action suivante :<br>ACTION DE FORMATION

# **AUTOCAD**

## *Réalisation de dessins 2D et 3D*

**PUBLIC PRÉ-REQUIS**

Designers, architectes, maquettistes. Avoir des connaissances en matière d'informatique et de PAO.

# **MODALITÉS D'ÉVALUATION**

*Exercice pratique*

*Evaluation de positionnement au début de la formation Evaluation continue (exercices applicatifs, ateliers pratiques) Evaluation des acquis à la fin de la formation par le formateur ; Évaluation de la qualité de la formation par le stagiaire* 

#### **OBJECTIF**

*A l'issue de la formation, le stagiaire sera capable de : Maîtriser le logiciel de dessin Autocad.*

#### **DUREE**

*40 heures, 5 jours*

**LIEU DE FORMATION**

Voir convention.

#### **DATE**

Voir convention.

**NOMBRE MINIMUM ET MAXIMUM DE STAGAIRES PAR SESSION**

Minimum : 1 - Maximum : 12

#### **FORMALISATION A L 'ISSUE DE LA FORMATION**

Remise d'un attestation de formation.

#### **SUIVI DE LA FORMATION**

Feuille de présence.

### **MÉTHODES ET OUTILS PÉDAGOGIQUES**

Formation dispensée par un formateur professionnel spécialisé principalement dans la 3D.

Supports et Méthodes pédagogiques : PC Complet, Logiciel, connexion internet tableau mural et divers supports de cours Formation théorique et pratique.

#### *DESCRIPTION*

#### *1er jour.*

- Configuration, installation
- Interface utilisateurs, options
- Règles et méthodes de conception ; les objets, les coordonnées, les jeux de sélection, les calques, les blocs …
- Le dessin gabarit : création de calques, styles de textes, de points, de cotes
- Les commandes de dessin ; ligne, cercle, rectangle, arc, multi lignes, ellipse
- La polyligne
- Les accrochages aux objets et repérages

#### *2ème jour*

- Les commandes de modification ; copier, déplacer, miroir, décaler, réseau, ajuster, prolonger, étirer…
- La visualisation ; utilisation des zooms et des panoramiques
- La GPO (Gestion des Projets d'Objets)
- Le MDE (Ouverture de Dessins Multiples avec copier / coller)
- Le texte ; textes simples, multiples, modification de texte
- Le hachage et remplissage solide

### *3ème jour*

- Les poignées
- Les renseignements : distance, aire, localisation…
- Le SCU (Système de Coordonnées Utilisateurs)
- Le calculateur, le filtre
- L'ADC (Autocad Design Center) ; création et insertion d'une bibliothèque, création de blocs avec attributs

#### *4ème jour, 5ème jour*

- Les XREFS et les images tramées
- Les liens OLE (Liaisons avec Word et Excel)
- La mise en page ; gestion des présentations
- La cotation ; création et utilisation d'un style de cote
- L'impression ; configuration, gestion des fichiers, **CTB**
- Internet ; présentation des outils Internet